Oregon Department of Education Child Nutrition Programs Salem, OR 97310 **but a strategies of the strategies of the strategies of the strategies** of the strategies of the strategies of the strategies of the strategies of the strategies of the strategies of the strategies of the

## **Request to Terminate CNPweb User Authorization**

**Instructions: Complete and submit to the Oregon Department of Education Child Nutrition Programs (ODE CNP). Authorizing Signature must be obtained from the Executive Contact/Authorized Representative or CNP Program Manager/Food Program Coordinator as listed in CNPweb. Retain a copy for your files.**

Section 1: User Information Inactivate CNP*web* User Login ID and terminate CNPweb access for:

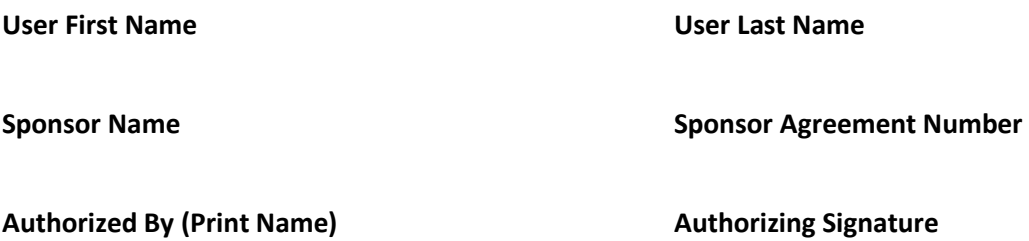

Section 2: Reason for Termination of CNPweb User Authorization

 $\Box$  No longer an employee  $\Box$  Change in job duties  $\Box$  Other

**One person in the organization must have an active CNPweb User ID to access the Sponsor's online records and submit reimbursement claims. To add a new CNPweb User for the organization, submit a** *CNPweb User Authorization and Certification form* **to ODE CNP.** 

## **OREGON DEPARTMENT OF EDUCATION USE ONLY**

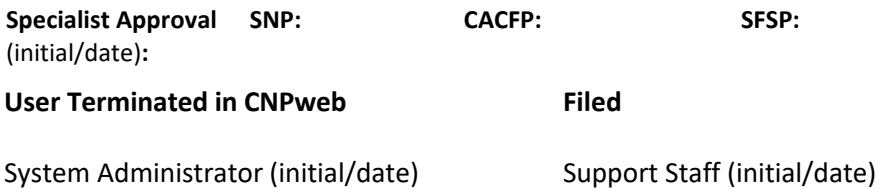